### Recap

Output compare interrupts Metrowerks Codewarrior

#### Overview

Analog to Digital Convertor Transducer: mechanical, electrical Using output compare interrupts to establish sampling

# Range(volts) = Precision(alternatives) • Resolution(volts)

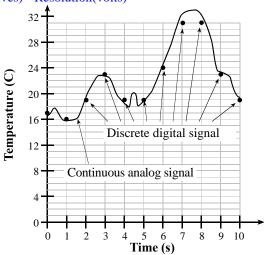

Figure 11.1. An analog signal is represented in the digital domain as discrete samples.

# 10-bit Analog to digital Converter

Analog input  $0 \le V_{in} \le +5$ 

Digital output  $0 \le ATDODRO \le 1023$ 

Digital Output is about 1024\*V<sub>in</sub>/5

or Digital Output is about 1023\*V<sub>in</sub>/5

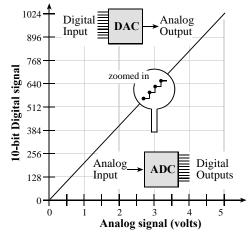

Figure 11.2. Input/output functions of a DAC and an ADC.

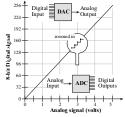

## 8-bit Analog to digital Converter

Analog input  $0 \le V_{in} \le +5$ 

Digital output  $0 \le ATDODRO \le 255$ 

Digital Output is about 256\* $V_{\text{in}}$ /5

or Digital Output is about  $255*V_{in}/5$ 

## Find the 16 analog inputs on the 9S12DG128

ATD0CTL2=\$80; set bit 7 to enable ADC

ATDOCTL3=\$08; sequence length=1

**ATDOCTL4** bit 7=0 for 10-bit, =1 for 8-bit ADC

Bits 4-0 internal clock (how fast the ADC runs)

Let m be the bottom 5 bits of ATDOCTL4

Internal clock is  $\frac{1}{2}E/(m+1)$ 

# Internal clock can be between 500kHz and 2 MHz

At 24 MHz

2 MHzmake ATD0CTL4=\$05 ; m=5 (7us)

1 MHzmake ATDOCTL4=\$0B ; m=11(14us)

## ATDOCTL5 write channel number to start ADC

• channel number \$80 to \$87

# ATDOSTAT bit 7 SCF

- cleared by write to ATDOCTL5
- set when ADC finished

#### ATDODRO first 10-bit ADC result

- precision 10-bit, 1024 alternatives
- range 0 to +5V
- resolution (5-0)/1024 = 5 mV

| Analog Input (V) | Digital Output             |
|------------------|----------------------------|
| 0.000            | %000000000 <b>\$</b> 000 0 |
| 0.005            | %000000001 <b>\$</b> 001 1 |
| 2.500            | %1000000000 \$200 512      |
| 3.750            | %1100000000 \$300   768    |
| 5.000            | %111111111 \$3FF 1023      |

Table 11.6. Straight binary format used.

### ATDODRO first 8-bit ADC result

- precision 8-bit, 256 alternatives
- range 0 to +5V
- resolution (5-0)/256 = 19.5 mV

| Analog Input (V) | Digital Output         |
|------------------|------------------------|
| 0.00             | %0000000 \$00     0    |
| 0.02             | %00000001 \$01       1 |
| 2.50             | %10000000 \$80 128     |
| 3.75             | %11000000 \$C0 192     |
| 5.00             | %11111111 \$FF 255     |

Table 11.6. Straight binary format used.

# Lab 8 is real-time data acquisition system

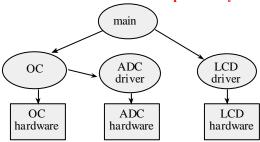

Lab 8: Design a position meter

Hardware Software

Hardware

**Transducer** 

**Electronics** 

**ADC** 

Software

**ADC** device driver

**Timer routines** 

**Output compare interrupts** 

LCD driver

**Measurement system** 

How fast to update

**Fixed-point number system** 

Algorithm to convert ADC into position

## A data flow graph is one of the first design steps

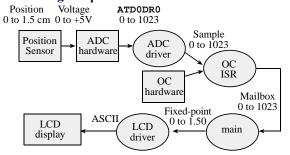

A transducer converts position into resistance

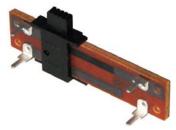

Solder wires to pins 1,2,3 Glue transducer to a solid Position metric ruler (for calibration and testing) Create a hair-line cursor

Question: what is  $\mathbf{R}_{12} + \mathbf{R}_{23}$  at all times?

Question: what are  $R_{12}$  and  $R_{23}$  when cursor is at 1cm?

An electrical circuit converts resistance in to a voltage

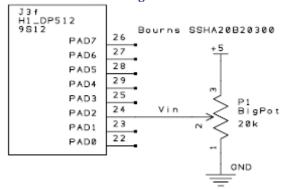

Question: what is V<sub>in</sub> at 1cm? Question: what is ATDODRO at 1cm?

Question: what do you want to display on the LCD at 1cm?

## 1) run Lab 8 starter file, first main program, write ADC

2) see ADC device driver

3) show ADC Init

Turns it on Sets it to 10-bit mode

4) show ADC\_In

write channel number to ATDOCTL5
wait for SCF flag in ATDOSTAT
read 10-bit result from ATDODR0

5) show Data

complexity abstraction (what we want to do)

divide a complex problem into simple subcomponents

functional abstraction (how we do it)
divide a problem into modules
grouped by function
draw a data flow graph

Run solution to Lab 8, show how to prove real time DAS start ADC at a regular rate (every 100ms) measure the jitter  $100ms\text{-}\delta t < t_n - t_{n\text{-}1} < 100ms\text{+}\delta t$ 

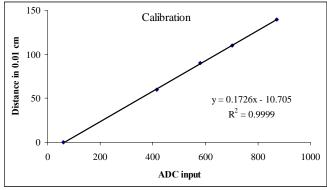

Lab 8
Sample ADC every 0.1s
Map (Data is 0 to 255) into (Position is 0000 to +1600)
Option A) use a linear function
Position = (Constant1\*Sample)/Constant2 + Constant3
Position = (65536\*Sample)/Constant4 + Constant3
Option B) Use a paired calibration table (S[i],P[i])
S[i] are ADC samples measured at corresponding positions P[i]
Given sample, find i such that S[i]<=sample<S[i+1]
Use linear interpolation (look up etbl in TExaS help)
position = P[i]+((sample-S[i])\*(P[i+1]-P[i]))/(S[i+1]-S[i])
Option C) Create a 256-entry calibration table (P[ATD0DR0])
Fixed-Point output (using Lab 6 code)
123 is displayed a "1.23 cm"

### The bottom line

ADC converts analog to digital Controlling time is important